# **IGARIS DOKUMENTATIONS SYSTEM (IDS) - VIRTUELLE, INTERAKTIVE WISSENSVERMITTLUNG IN DER DIGITALEN BILDVERARBEITUNG**

IGARIS DOCUMENTATION SYSTEM (IDS) - VIRTUAL, INTERACTIVE KNOWLEDGE PRESENTATION IN DIGITAL IMAGE PROCESSING

> Prof. Dr.-Ing. Peter Haberäcker Fachhochschule München Fachbereich 07, Informatik/Mathematik Lothstraße 34 80335 München Tel.: 089 1265 1700 oder 1702, Fax: 089 1265 1725 eMail: [peter@haberaecker.de](mailto:peter@haberaecker.de). Internet: [www.haberaecker.de](http://www.haberaecker.de)

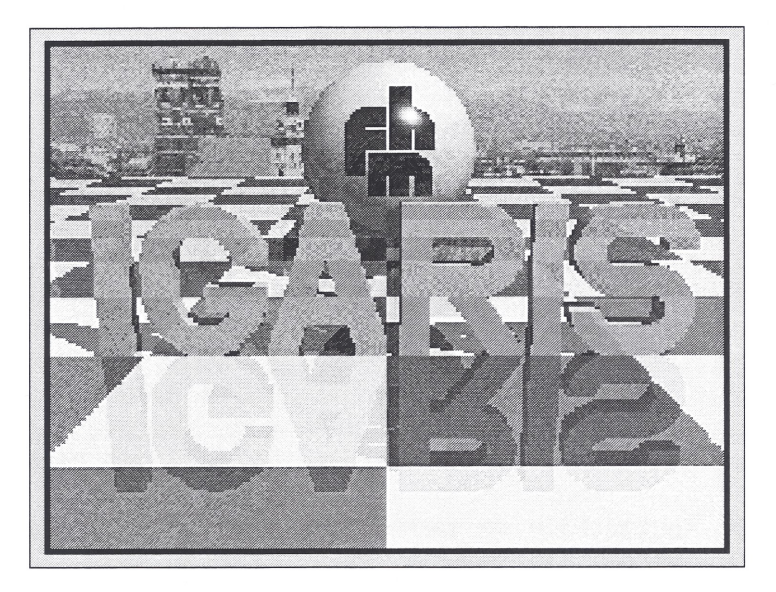

### **Zusammenfassung:**

In diesem Beitrag wird das IGARIS Dokumentations System (IDS) beschrieben, das auf IGARIS, einem System zur Digitalen Bildverarbeitung und Mustererkennung aufbaut. IDS besitzt eine hierarchische Struktur, deren einzelne Komponenten zusätzlich vernetzt sind. Neben der IGARIS Dokumentation enthält IDS zwei Bücher und drei multimedial aufbereitete Kurse. Die Struktur der IDS-Kurse wird am Beispiel des Kurses "Bilddatencodierung für die Übertragung und die Kommunikation" dargestellt. Es schließt sich eine Beschreibung der zur Erstellung von IDS verwendeten Tools an. Den Abschluss bilden einige Bemerkungen zur Verfügbarkeit und Nutzung und eine Bewertung mit Ausblick.

### **Abstract:**

This paper presents the IGARIS Documentation System (IDS), which is based on IGARIS, a system for Digital Image Processing and Pattern Recognition. IDS has a hierarchical structure, in addition the different components are linked. Besides the IGARIS documentation, two books and three multimedia courses are integrated in IDS. The structure of an IDS course is presented by the example of the course "Image Coding for Transmission and Communication". A description of tools used for IDS follows. Finally some remarks on the availability and usage are provided and a valuation and an outlook are given.

# **1. IGARIS**

IGARIS ist ein Bildverarbeitungssystem für die anwendungsorientierte Forschung, für Machbarkeitsstudien und für die Lehre. Alle wichtigen Verfahren der Digitalen Bildverarbeitung und Mustererkennung sind in IGARIS verfügbar. Im Gegensatz zu kommerziellen Bildverarbeitungssystemen, wie z.B. dem Photoshop von Adobe, hat der Benutzer jedoch die Möglichkeit, die verschiedenen Verfahren auf einer Ebene zu beeinflussen, die ziemlich nahe am jeweiiigen Algorithmus liegt. Auf diese Weise kann er die Auswirkung einzelner Parameter auf das Ergebnis deutlich beobachten. Dies setzt natürlich eine gewisse Kenntnis des jeweiligen Verfahrens voraus. Als offenes System ist die Integration neuer Algorithmen auf der Basis einer Formulartechnik einfach. Die kombinierte Nutzung von IGARIS mit anderen, kommerziellen Bildverarbeitungssystemen ist möglich. In diesem Beitrag soll aber nicht das Bildverarbeitungssystem IGARIS erläutert werden, sondern das im Zusammenhang damit aufgebaute Lehr- und Lernsystem IDS (IGARIS Dokumentations System).

## **2. Die Idee zu IDS**

Die Zielsetzung von IGARIS machte es notwendig, dass eine ausführliche Dokumentation zu allen Systemteilen vorliegt. Zu dieser Dokumentation gehören: eine Benutzungsanleitung, eine Beschreibung der einzelnen, in IGARIS implementierten Verfahren (IGARIS Module) und Demonstrationsbeispiele zu ausgewählten Sachverhalten. Es wurde frühzeitig festgelegt, dass die IGARIS-Dokumentation internetfähig sein sollte. Daher wurde als Seitenbeschreibungssprache HTML gewählt.

Nachdem IGARIS erfolgreich in der Lehre eingesetzt wurde, ergab sich fast zwangsläufig die Idee, die reine Systemdokumentation um weitere Komponenten zu ergänzen und so ein hierarchisches und vernetztes Lehr- und Lernsystem aufzubauen: das IGARIS Dokumentations System (IDS).

# **3. Hierarchische Struktur von IDS**

IGARIS wird derzeit hauptsächlich im technisch/wissenschaftlichen Bereich eingesetzt. Aus diesem Grund liegen in der untersten Ebene von IDS Beiträge zu den Grundlagen der Mathematik. Darüber schließen sich die angewandte Mathematik und Informatik an. Hier können z.B. Beiträge zur numerischen Mathematik oder zur Statistik eingebracht werden. Derzeit steht auf dieser Ebene eine komplette Lehrveranstaltung über "Betriebssysteme" zur Verfügung.

Die Struktur von IDS ist so angelegt, dass die Thematik, je weiter man in der Hierarchie nach oben geht, sich zu bestimmten Anwendungsbereichen bewegt. In dem hier geschilderten Beispiel ist es die Digitale Bildverarbeitung und Mustererkennung. In der nächsten Ebene befinden sich aus diesem Grund zwei komplette Bücher zu diesen Fachgebieten.

Eine Ebene weiter folgen derzeit drei multimedial aufbereitete, interaktive Lehrveranstaltungen: "Einführung in die Digitale Bildverarbeitung" (BV-Kurs), "Mustererkennung" (MK-Kurs) und "Bilddatencodierung für die Übertragung und die Kommunikation" (BC-Kurs).

Die oberen Ebenen von IDS bilden die Beschreibungen der IGARIS-Module, die IGARIS-Demos und -Macros und die IGARIS-Benutzungsdokumentation.

Durch Querverweise zwischen den einzelnen Ebenen, die angeben, wo sich im Gesamtsystem zur gerade betrachteten Thematik weitere Informationen befinden, ergibt sich letztlich ein hierarchisches, vernetztes Informationssystem.

## **4. Die Struktur des Bilddatencodierungs-Kurses (BC-Kurs)**

Am Beispiel des Kurses "Bilddatencodierung für die Übertragung und die Kommunikation" (BC-Kurs) wird im Folgenden die IDS-Struktur genauer dargestellt. Dieser Kurs, der ca. 160 HTML-Seiten umfasst, ist für eine Lehrveranstaltung mit vier Semesterwochenstunden (zwei Stunden Vorlesung und zwei Stunden Praktikum) konzipiert. Seine Zielsetzung ist die Vermittlung moderner Methoden der Verdichtung von Bilddaten, sowohl bei Einzelbildern als auch bei Bildfolgen. Praktische Anwendungen dieser Techniken sind das JPEG-Format für Einzelbilder oder das MPEG-Format für Bildfolgen.

Jede HTML-Seite des BC-Kurses (und auch der anderen IDS-Kurse) besteht aus drei strukturellen Teilen: der eigentlichen Information, die diese Seite vermitteln soll (im Weiteren mit "Informationsseite" bezeichnet), einer darüber liegenden Leiste mit Verweisen auf verwandte Informationen im gesamten IDS (Link-Leiste) und einer auf der linken Seite liegenden Übersichts-Leiste.

Die **zentrale Informationsseite** soll das jeweilige Wissen vermitteln. Dazu werden hauptsächlich Texte, Grafiken und Bilder verwendet. Wo es sich anbietet, sind Audio- und Videoclips eingefügt. An vielen Stellen kann der Lehrende und Lernende interaktive Komponenten verwenden. So hat er z.B. die Option, die Berechnung und Darstellung eines Histogramms zu verfolgen, ein Maß für die Bewegung von Objekten an Bildfolgen zu testen oder ein "Chaosspiel" aus dem Bereich der Fraktale durchzuführen. Die interaktiven Komponenten sind als Java-Applets realisiert und können zum Teil auch auf eigene, lokale Bilddaten angewendet werden (vorausgesetzt, die Security-Einstellungen des Browsers lassen dies zu). Am oberen und unteren Rand jeder Informationsseite sind Navigations-Buttons eingefügt, die zur folgenden Seite, zur vorhergehenden Seite und zum Kapitel- und Gesamtinhaltsverzeichnis führen. Wenn man, ausgehend von der ersten Seite des Kurses, immer den Button "nächste Seite" verwendet, durchläuft man den Kurs in der Reihenfolge, wie er in einer Präsenzlehrveranstaltung gehalten wird. Es kann aber auch jede Seite, jedes Kapitelinhaltsverzeichnis oder das Gesamtinhaltsverzeichnis gezielt ausgewählt werden. Die Navigations-Buttons sind ebenfalls als Java-Applets implementiert. Damit konnte die Möglichkeit geschaffen werden, dass eine Informationsseite in verschiedenen Kursen in unterschiedlichem Kontext vorkommt.

In der darüber angeordneten **Link-Leiste** sind Querverweise zu anderen, verwandten Teilen von IDS zusammengefasst. So kann z.B. gezielt auf einzelne Abschnitte der Bücher zugegriffen werden, die in der Ebene darunter liegen. Sie stellen dann eine ausführliche, textorientierte Behandlung der jeweiligen Thematik zum Lesen oder Ausdrucken zur Verfügung. Andere Links führen zur IGARIS-Dokumentation, z.B. zur Beschreibung eines IGARIS-Moduls, in dem das besprochene Verfahren implementiert wurde. Ein weiteres Beispiel ist ein Link zu einer IGARIS-Demo, in der eine kleines "Projekt" behandelt wird. Wenn man über die Link-Leiste auf eine dieser Seiten wechselt, so erhält man über die Link-Leisten der neuen Seiten die Rückverweise auf die Ausgangsseite.

Links neben der Informationsseite ist eine **Übersichts-Leiste** positioniert, die den schnellen Zugriff auf andere Teilbereiche von IDS zulässt. Übereinander angeordnete Buttons spiegeln die IDS-Hierarchie von oben nach unten wieder: Benutzungsbeschreibung, Demos, Modulbeschreibungen, multimediale Kurse, Bücher, usw. Derjenige Teilbereich, in dem man sich gerade befindet, wird durch ein gelbes "LED" signalisiert.

Zur **Lernzielkontrolle** sind zwischendurch Übungen und am Ende jedes Kapitels eine multiplechoice-Prüfung eingebaut. Ein Teil der Fragen ist als Text formuliert, bei anderen Fragen sind Formeln (als Grafik eingefügt) zu interpretieren oder zu korrigieren. Teilweise sind auch Bilder zu untersuchen und es ist anzugeben, mit welchen Verfahren sie verarbeitet wurden. Nach der Bearbeitung der Fragen kann eine Auswertung abgerufen werden. Zu jeder Frage liegen "Hinweise zur Lösung" vor und ein Link zu derjenigen Informationsseite, in der der jeweilige Stoff behandelt wurde.

Wie schon oben erwähnt, gehört zum BC-Kurs ein **Praktikum,** in dem die Lehrinhalte vertieft werden. Derzeit sind es fünf Praktikumsaufgaben, die der Reihe nach freigeschaltet werden und die zu festgelegten Terminen abgegeben werden müssen. Die Abgabe erfolgt in Form von ZIP-Dateien via eMail. Nach der Korrektur durch den Betreuer wird die Benotung anonym in eine aufrufbare IDS-Seite eingetragen (E - sehr gut, e - gut, K - Rückfrage, ...).

Der BC-Kurs wird an der Fachhochschule München als Wahlfach in einer **Präsenzlehrveranstaltung** gehalten. Parallel dazu können "virtuell Studierende" die Lehrveranstaltung über das **Internet** oder mit einer **CD-ROM** (siehe unten) absolvieren. Durch den Link "die letzte behandelte Seite" sind die "virtuell Studierenden" immer über den Fortgang der Präsenzlehrveranstaltung informiert. Während des Kurses können **Fragen** über eMail gestellt werden. Weiter möglich wäre hier ein Chat oder eine Internet-Video-Konferenz. Letztlich steht der Betreuer aber auch immer für ein persönliches Gespräch zur Verfügung.

Am Ende findet eine schriftliche **Abschlussprüfung** an der FH München statt, an der auch die "virtuell Studierenden" vor Ort teilnehmen müssen. Das Gesamtergebnis setzt sich zu 40% aus dem mit Erfolg abgelegten Praktikum und zu 60% aus der Note der Abschlussprüfung zusammen. In welcher Form die Prüfungsleistungen anerkannt werden, regeln die Hochschulen, an denen die Studierenden immatrikuliert sind.

## **5. Die Komponenten von IDS**

IDS umfasst derzeit eine Reihe unterschiedlicher Komponenten, die im Folgenden nochmals zusammengestellt sind:

- Die IGARIS-Benutzungs-Dokumentation. Hier werden die einzelnen IGARIS-Windows und Menüs beschrieben. Ausserdem wird z.B. die IGARIS-Bilddatenstruktur erläutert und es wird gezeigt, wie IGARIS-Macros zu erstellen sind.
- In den IGARIS-Demos und -Macros werden kleine "Projekte" aus dem Bereich der Digitalen Bildverarbeitung und Mustererkennung behandelt. Meistens erscheint hier eine Reihe von Bildern, die verschiedene Verarbeitungsschritte zeigen. Zusätzlich ist der gesamte dazugehörige IGARIS-Macro kommentiert angegeben. Die Praxis hat gezeigt, dass es für die Lernenden einfach ist, auf der Basis dieser Projekt-Macros, neue, eigene Aufgaben zu lösen.
- Die IGARIS-Modul-Beschreibungen geben Auskunft über die Algorithmen, die im jeweiligen Modul implementiert sind. Die HTML-Seiten der Modul-Beschreibungen sind strukturell wie alle IDS-Seiten aufgebaut. Die oben angeordnete Link-Leiste verweist auf passende Demos, auf Informationsseiten von Kursen oder auf Abschnitte in den Büchern. Neben der Algorithmenbeschreibung werden auch die Parameter, die das Modul besitzt, erläutert.
- Der Kurs "Einführung in die Digitale Bildverarbeitung" (BV-Kurs) ist für eine Lehrveranstaltung mit zwei Semesterwochenstunden ohne Praktikum gedacht. Hier wird ein kurzer, zum Teil etwas vereinfachter Überblick gegeben. •
- Der Kurs "Mustererkennung" (MK-Kurs) begleitet eine Lehrveranstaltung mit vier Semesterwochenstunden (zwei Semesterwochenstunden Vorlesung und zwei Semesterwochenstunden Praktikum). Nach einer kurzen Einführung in die Digitale Bildverarbeitung liegt der Schwerpunkt auf der Gewinnung von Merkmalen und der Segmentierung. Neben Standardmethoden werden hier z.B. auch Gauß- und Laplace-

Pyramiden, Scale Space Filtering, multivariate Klassifikatoren, neuronale Netze und Fuzzy Logic behandelt.

- Die Struktur des Kurses "Bilddatencodierung für die Übertragung und die Kommunikation" (BC-Kurs) wurde oben schon als Beispiel für einen IDS-Kurs besprochen. Inhaltlich beginnt er auch mit einer Einführung in die Digitale Bildverarbeitung. In einer Übersichtsmatrix sind die weiteren Kursinhalte zusammengestellt. Gegliedert ist diese Übersichtsmatrix nach den Gesichtspunkten "Einzelbilder" und "Bildfolgen". Die weitere Unterteilung erfolgt nach den Thematiken "Codierung von Redundanz" und "Codierung von Irrelevanz". Einige Schlagworte sind hier: Unterabtastung, Quantisierung, Entropiecodierung, Bewegungsschätzung und Bewegungskompensation, fraktale Bilddatencodierung und Wavelets.
- Das Buch "Praxis der Digitalen Bildverarbeitung und Mustererkennung" ist vollständig in IDS integriert. Es ist aufgeteilt in einzelne Kapitel und Abschnitte, die gezielt aufgerufen werden können.
- Das Buch "Einführung in die Digitale Bildverarbeitung" ist zur Zeit erst in Teilen im IDS verfügbar.
- Schließlich enthält IDS noch eine vierstündige Lehrveranstaltung "Betriebssysteme", die jedoch noch nicht durchgängig multimedial aufbereitet ist.

Es ist geplant, IDS zweisprachig, in Deutsch und in Englisch anzubieten. Diese Zielsetzung ist aber erst beispielhaft in einigen Teilbereichen realisiert. Der große Vorteil ist neben der Tatsache, dass IDS dann auch ausländischen Studierenden zur Verfügung steht, die Möglichkeit, dass deutschsprachige Studierende "so nebenbei" die englischen Fachausdrücke erlernen können.

# **6. Erstellungstools von IDS**

In diesem Abschnitt werden einige Bemerkungen zu Werkzeugen gemacht, mit denen IDS erstellt wurde. Bei der Auswahl der Werkzeuge wurde darauf geachtet, dass bevorzugt solche Tools verwendet werden, die auf einem Rechner sowieso vorhanden sind oder kostenlos oder kostengünstig beschafft werden können.

Zunächst zum IGARIS-Bildverarbeitungssystem: Es wurde in C++ programmiert und ist unter Microsoft Windows (95, 98, NT, 2000, ...) verfügbar. Eine Implementierung für UNIX (X-Windows) gibt es ebenfalls. Sie wird im Labor für Mustererkennung im Fachbereich Informatik der FH München noch auf einigen Alpha-Workstations eingesetzt. Eine Linux-Version ist vorhanden, aber noch nicht freigegeben.

Zur Erstellung der HTML-Seiten wurden normale Text-Editoren, HTML-Editoren und Microsoft Frontpage verwendet. Formeln wurden mit dem Microsoft Formel-Editor oder mit Latex erstellt und als GIF-Dateien in die HTML-Seiten eingefügt.

Die in IDS eingefügten Java-Applets wurden mit dem Java-Development-Kid von Sun Microsystems JDK 1.2 (bzw. JDK 1.3) erstellt. Hier muss bei der Erstellung und beim Testen der Applets sorgfältig darauf geachtet werden, dass die verschiedenen Java-Optionen auf allen Browser-Plattformen vorhanden sind und dieselbe Funktionalität besitzen.

Bei Bildern wurde bevorzugt das JPEG-Bilddatenformat verwendet, bei Formeln auch das GIF-Format. Audios sind als WAV-Dateien und Videos als MPEG-Dateien integriert.

Die Bücher wurden mit Latex erstellt. Sie sind derzeit als Postscript- (PS-) und als PDF-Dateien vorhanden. Bei einer späteren IDS-Version werden sie nur mehr als PDF-Dateien (mit einem schöneren Schriftbild als jetzt) vorhanden sein.

# **7. Verfügbarkeit und Nutzung**

Bei der Erstellung von IDS wurde von Beginn an darauf geachtet, dass es voll im Internet nutzbar ist (z.B. über [www.haberaecker.de](http://www.haberaecker.de)). Die Lehrveranstaltungen MK-Kurs und BC-Kurs werden abwechselnd im Sommersemester und im Wintersemester an der FH München als Präsenzlehrveranstaltungen gehalten. Die jeweils aktuelle Lehrveranstaltung (im WS 2001/2002 der BC-Kurs) ist komplett freigeschaltet. Teile von IDS (z.B. die Bücher) unterliegen im Internet einem Passwortschutz, der gezielt freigegeben werden kann.

Das gesamte IDS einschließlich dem Bildverarbeitungssystem IGARIS (IGARIS-Light-Version) ist auf einer CD-ROM verfügbar, die beim Autor bestellt werden kann (eMail: [peter@haberaecker.de\)](mailto:peter@haberaecker.de).

Eingesetzt wird IDS im Rahmen der Präsenzveranstaltungen für Studierende der Informatik an der FH München. Ein bestimmter Anteil dieser Studierenden nutzt auch die Möglichkeit, die Kurse virtuell zu absolvieren. Das sind z.B. Studierende, die sich gerade im Praxissemester befinden. Hier muss der studienzeitverkürzende Effekt angemerkt werden.

Eine weitere Gruppe von IDS-Nutzern sind Studierende aller Fachbereiche der FH München, die im Rahmen der an der FH München angebotenen Zusatzqualifikation "Multimedia Zertifikat" die IDS-Kurse belegen. Im Rahmen des "Multimedia Zertifikats" wird ein Paket von Lehrveranstaltungen zur Thematik "Multimedia" quer durch alle Fachbereiche der FH München angeboten.

Die virtuelle Hochschule Bayern (vhb) hat zwei Kurse aus IDS (den BC-Kurs und den MK-Kurs) in ihr Lehrangebot aufgenommen. Auf diesem Weg wird IDS auch von Studierenden anderer Hochschulen verwendet. Die Betreuung erfolgt hier weitgehend per eMail, die Präsenzprüfung an der FH München am Ende ist jedoch für alle, die die Kurse "nicht nur so" belegen, verpflichtend.

Als weitere Möglichkeit kann IDS natürlich auch bei Kursen eingesetzt werden, die außerhalb der Hochschulen im kommerziellen Umfeld gehalten werden.

Ein Blick auf die Internet-Zugriffs-Statistik von IDS hat belegt, dass die Kurse von Interessenten vieler anderer Fachhochschulen und Universitäten intensiv genutzt werden. Auch viele Zugriffe von kommerzieilen Organisationen aus den unterschiedlichsten Ländern sind zu beobachten. In Spitzenzeiten wurden bis zu 80 000 Seitenzugriffe pro Monat protokolliert.

# **8. Bewertung und Ausblick**

Zunächst eine Bemerkung zur Erstellung eines derartigen Systems. Der Autor ist Mathematiker (Anwendungsfach Informatik). Es gehört zu seinen Aufgaben als Hochschullehrer, sich mit den neuen Trends vertraut zu machen und sie in seine Lehre einzubinden. Somit kann die Erstellung eines Systems wie IDS als "training on the job" angesehen werden. Der Zeitaufwand dafür ist allerdings beachtlich.

Für Lehrende aus anderen Gebieten ist es nicht pauschal zumutbar, mit den dargestellten Tools ihre Lehrveranstaltungen multimedial aufzubereiten. Aus diesem Grund sind hier oft deutliche "Berührungsängste" zu beobachten. Die Hochschulen müssen, wenn sie sich in der multimedialen Lehrwelt messen wollen, zentrale Einheiten etablieren, bei denen sich die Interessenten Beratung

und Unterstützung holen können. An der FH München wurde aus diesem Grund im Zentrum für angewandte Kommunikationstechnologien (ZaK) ein Fachgebiet "medien+LEHRE" eingerichtet.

Wenn man die Lehrveranstaltungen von kommerziellen Organisationen erstellen lässt, muss man die erheblichen Kosten berücksichtigen. Eine Lehrveranstaltung mit zwei Semesterwochenstunden wird nicht unter 100.000 Euro zu produzieren sein.

IDS wird an der FH München seit 1998 eingesetzt. Die Akzeptanz eines derartigen Systems ist bei den Studierenden groß. Gerade die Verbindung von Präsenzveranstaltung und virtueller Nutzung hat sich bewährt. Wenn jedoch vor laufender Kamera ein Student über virtuelles Studieren befragt wird und er verkündet, dass der große Vorteil darin liegt, dass man sich nach einem Discobesuch am Samstag Abend "noch eine Vorlesung reinziehen kann", so ist das mit Skepsis zu bewerten. Vielmehr ist der Autor der Meinung, dass virtuelles Studieren unter Umständen mehr Selbstdisziplin erfordert als die traditionelle Weise.

Der praktische Einsatz zeigte auch, dass nicht unbedingt gesamte Lehrveranstaltungen in dieser Weise aufbereitet werden müssen. So könnte man z.B. zu einer Lehrveranstaltung "Numerische Mathematik", die konventionell gehalten wird, nur ein Praktikum multimedial aufbereiten. Gute Anregungen kann man sich hier bei den Angeboten der virtuellen Hochschulen im In- und Ausland holen (z.B. [www.vhb.org\)](http://www.vhb.org).

Zur weiteren Entwicklung von IDS: Es kann an vielen Stellen noch um Texte, Bilder, Übungen und interaktive Java-Applets ergänzt werden. Der Autor dieses Beitrags beschäftigt sich zur Zeit mit einer Zusammenfassung und Erweiterung der beiden erwähnten Bücher. Dabei soll auch berücksichtigt werden, dass ein bildschirmorientiertes Buch etwas anders aufgebaut sein muss, als ein gebundenes herkömmliches Buch.